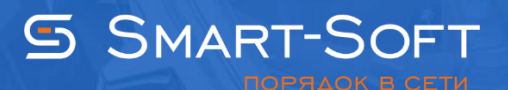

# ОБНОВЛЕНИЕ TRAFFIC INSPECTOR ДО ВЕРСИИ 3.0

#### Минимальные системные требования

Важно! Перед загрузкой версии 3.0 необходимо проверить ключ активации.

Если срок доступа к обновлению и расширенной техподдержке истек раньше даты выпуска дистрибутива, то активировать этот дистрибутив будет невозможно.

Подробнее о сроке доступа к обновлениям и расширенной техподдержке Скачать Traffic Inspector 3.0

## Удаление Traffic Inspector

Перед обновлением программы или переходом на новую версию полностью сохраните всю папку предыдущей версии, скопируйте базу, дополнительные файлы и ее дистрибутив, чтобы иметь возможность восстановить ее в случае необходимости.

После удаления предыдущей версии Traffic Inspector ОБЯЗАТЕЛЬНО перезагрузите сервер. Настройки программы и клиенты при удалении программы сохраняются.

При возникновении проблем удаления Traffic Inspector, используйте Windows Installer CleanUp.

После использования Windows Installer CleanUp нужно в "Панели управления" -"Установка и удаление программ" удалить драйверы Traffic Inspector, если они там есть. Затем удаляем лишние файлы из папки, где был установлен Traffic Inspector (См. справку по Traffic Inspector - "Установка программы").

Подразумевается, что Traffic Inspector версии 3.0 будет установлен в папку, где стояла предыдущая версия Traffic Inspector. Если папки Config и Data (Log) будет копироваться после установки Traffic Inspector, то следует перед копированием папки Config остановить службу Traffic Inspector.

### Инструкция по переходу с 2.0.1

Все настройки и пользователи программы должны перенестись без малейших проблем.

- 1. Удаляем версию 2.0.1.
- 2. Перезагружаем сервер.
- 3. Устанавливаем версию 3.0.

#### Инструкция по переходу с 2.0

Обращаем внимание, что потребуется проверка или перенастройка всех фильтров и правил программы.

- 1. Удаляем версию 2.0.
- 2. Перезагружаем сервер.
- 3. Устанавливаем версию 3.0.
- 4. После установки программы следует тщательно проверить все настройки Traffic Inspector: фильтры, правила, тарифы, баланс пользователей и т.д.

Обратите внимание! Версии 1.1.5 и ниже более не поддерживаются и могут содержать критические ошибки, вы вправе использовать их только на свой страх и риск.